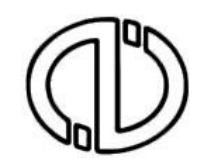

**ANADOLU ÜNİVERSİTESİ İKTİSAT, İŞLETME VE AÇIKÖĞRETİM FAKÜLTELERİ** 

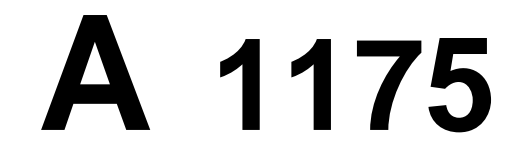

# 2013 - GÜZ ARA - 1. OTURUM - Cumartesi 09:30 1. YARIYIL

### **ÖĞRENCİNİN**

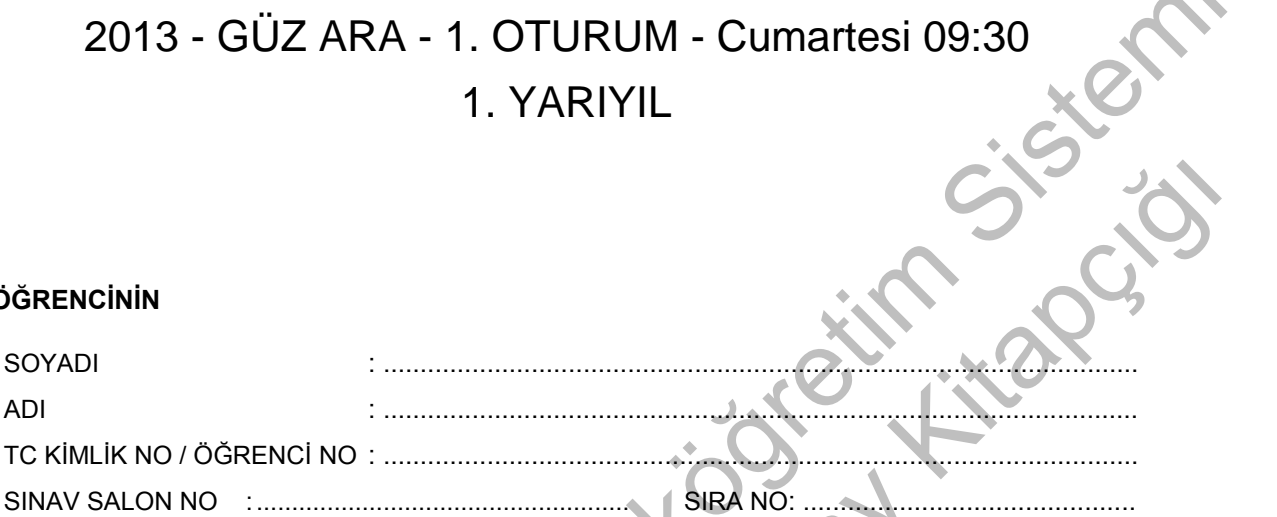

*Soyadınızı, adınızı, numaranızı ve salon numaranızı yukarıya yazmayı unutmayınız.* 

### **GENEL AÇIKLAMA**

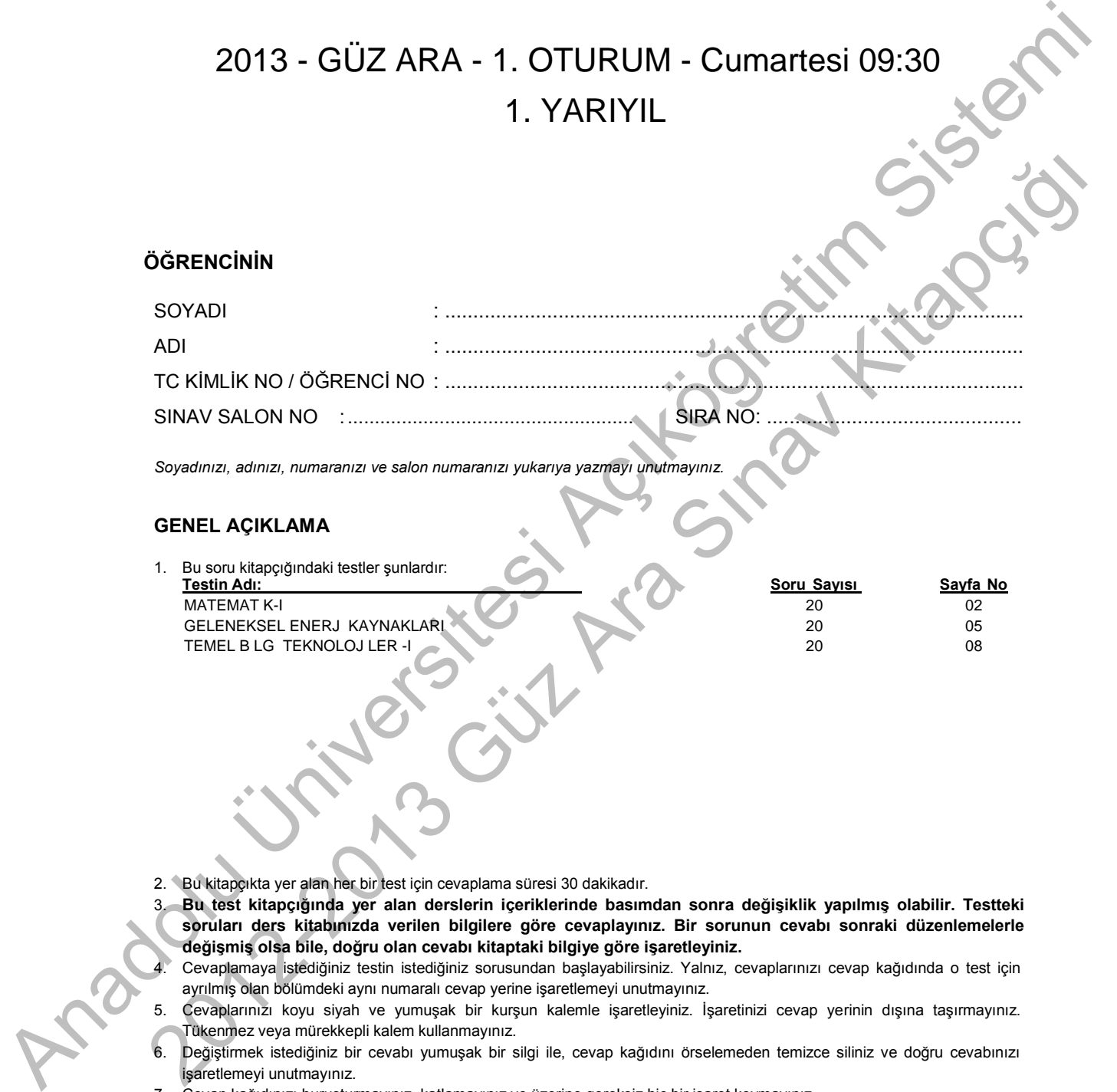

- 2. Bu kitapçıkta yer alan her bir test için cevaplama süresi 30 dakikadır.
- 3. **Bu test kitapçığında yer alan derslerin içeriklerinde basımdan sonra değişiklik yapılmış olabilir. Testteki soruları ders kitabınızda verilen bilgilere göre cevaplayınız. Bir sorunun cevabı sonraki düzenlemelerle değişmiş olsa bile, doğru olan cevabı kitaptaki bilgiye göre işaretleyiniz.**
- 4. Cevaplamaya istediğiniz testin istediğiniz sorusundan başlayabilirsiniz. Yalnız, cevaplarınızı cevap kağıdında o test için ayrılmış olan bölümdeki aynı numaralı cevap yerine işaretlemeyi unutmayınız.
- 5. Cevaplarınızı koyu siyah ve yumuşak bir kurşun kalemle işaretleyiniz. İşaretinizi cevap yerinin dışına taşırmayınız. Tükenmez veya mürekkepli kalem kullanmayınız.
- 6. Değiştirmek istediğiniz bir cevabı yumuşak bir silgi ile, cevap kağıdını örselemeden temizce siliniz ve doğru cevabınızı işaretlemeyi unutmayınız.
- 7. Cevap kağıdınızı buruşturmayınız, katlamayınız ve üzerine gereksiz hiç bir işaret koymayınız.
- 8. Bu kitapçıktaki her sorunun bir tek doğru cevabı vardır. Bir soru için birden çok cevap yeri işaretlenmişse o soru yanlış cevaplanmış sayılacaktır.
- 9. Cevaplarınız puanlanırken her doğru cevabınıza bir puan verilecek, yanlış cevaplarınız dikkate alınmayacaktır. Bu nedenle kitapçıktaki tüm sorular için sizce doğru olan seçeneği işaretleyerek cevapsız soru bırakmamanız yararınıza olabilir.
- 10. Kitapçığın sayfalarındaki boş yerleri müsvedde için kullanabilirsiniz.

*Anadolu Üniversitesi tarafından hazırlanmış olan bu testlerin her hakkı saklıdır. Hangi amaçla olursa olsun, testlerin tamamının veya bir kısmının Anadolu Üniversitesi'nin yazılı izni olmadan kopya edilmesi, fotoğraflarının çekilmesi, herhangi bir yolla çoğaltılması ya da kullanılması yasaktır. Bu yasağa uymayanlar gerekli cezai sorumluluğu ve testlerin hazırlanmasındaki mali külfeti peşinen kabullenmiş sayılır.* 

**MATEMAT K-I** 

 $\frac{5}{2}$ <br>  $\frac{1}{2}$ <br>  $\frac{1}{2}$ <br> 225<sup>-2</sup> a sağıdakilordon hangisine esittir?<br>
A) -5<br>
a) -5<br>
a) -5<br>
2013<br>
2013<br>
2013<br>
2013<br>
2013<br>
2013<br>
2013<br>
2013<br>
2013<br>
2013<br>
2013<br>
2013<br>
2013<br>
2013<br>
2013<br>
2014<br>
2014<br>
2014<br>
2014<br>
2014<br>
2014<br>
2014<br>
2014<br>
2014<br>
2014<br>
2014<br> 2013 GÜZ ARA 1175-A **A 1. A = {1, 2, 3, 5} ve B = {1, 2, 4, 7} olmak üzere, A B kümesinin eleman sayısı kaçtır?**  A) 4 B) 5 C) 6 D) 7 E) 8 **2.**  $(25)^{^{\scriptscriptstyle\top}}$ **1 25 2 aşağıdakilerden hangisine eşittir?**  A)  $-5$ B) 1 5 C) 1  $\frac{1}{25}$ D) 1  $\overline{5}$ E) 5 **3. Aşağıdakilerden hangisi rasyonel bir sayı değildir?**  A)  $\sqrt{3}$ B)  $\sqrt{4}$ C)  $\sqrt{9}$ D)  $\sqrt{25}$ E)  $\sqrt{100}$ **4.**  $\sqrt[3]{64} + \sqrt[3]{8}$  işleminin sonucu kaçtır? A)  $2\sqrt[3]{16}$ B)  $\sqrt[3]{72}$ C) 5 D) 6 E) 8 **5. [0,2] aralığı aşağıdaki kümelerden hangisine eşittir?**  A)  $\{x \mid x \in IR, 0 < x < 2\}$ B)  $\{x \mid x \in IR, 0 \le |x| \le 2\}$ C)  $\{x | x \in IR, 0 < |x| < 2\}$ <br>
E)  $\{x | x \in IR, 0 \le x \le 2\}$ <br>
E)  $\{x | x \in IR, 0 \le x \le 2\}$ D)  $\{x \mid x \in IR, x + 2 \ge 0\}$ E)  $\{x \mid x \in \mathsf{IR}, 0 \le x \le 2\}$ **6. f**:  $\mathbf{IR} \rightarrow \mathbf{IR}$ ,  $\mathbf{f(x)} = \mathbf{x} - 1$ ,  $\mathbf{g} : \mathbf{IR} \rightarrow \mathbf{IR}$ ,  $\mathbf{g(x)} = \mathbf{x}^2$ **olduğuna göre, (fog)(x) aşağıdakilerden hangisine eşittir?**   $\mathsf{A}$ B)  $(x-1)$ C)  $x+1$ D) 1  $E) x^2-1$ **7.**  $\rightarrow$  IR, f(x) =  $-x^2$  + x ve g : IR  $\rightarrow$ 2 f : IR  $\rightarrow$  IR, f(x) =  $-x^2 + x$  ve g : IR  $\rightarrow$  IR, g(x) = 3x fonksiyonları veriliyor. **Buna göre, (f g)( 1) değeri aşağıdakilerden hangisidir?** A)  $-6$  $B) -5$  $C$ )  $-3$ D) 3 E) 6 2 **İzleyen sayfaya geçiniz.**

Ala 6<br>
C) 4<br>
C)  $\frac{1}{\sqrt{2}}$ <br>
C)  $\frac{1}{\sqrt{2}}$ <br>
C)  $\frac{1}{\sqrt{2}}$ <br>
C)  $\frac{1}{\sqrt{2}}$ <br>
C)  $\frac{1}{\sqrt{2}}$ <br>
C)  $\frac{1}{\sqrt{2}}$ <br>
C)  $\frac{1}{\sqrt{2}}$ <br>
C)  $\frac{1}{\sqrt{2}}$ <br>
C)  $\frac{1}{\sqrt{2}}$ <br>
C)  $\frac{1}{\sqrt{2}}$ <br>
C)  $\frac{1}{\sqrt{2}}$ <br>
C)  $\frac{1}{\sqrt{2}}$ <br>
C) 2012-2013 Expression and the set of the set of the set of the set of the set of the set of the set of the set of the set of the set of the set of the set of the set of the set of the set of the set of the set of the set 2013 GÜZ ARA 1175-A **A 8.**  $\rightarrow$  IR, f(x) =  $x^2 - x$  veg: IR  $\rightarrow$ f : IR  $\rightarrow$  IR, f(x) =  $x^2 - x$  ve g : IR  $\rightarrow$  IR, g(x) = 2x fonksiyonları veriliyor. **Buna göre, (f + g)(2) değeri aşağıdakilerden hangisidir?**  A) 8 B) 6 C) 4 D) 2 E) 1 **9.**  $f:IR \rightarrow IR$ ,  $f(x) = x$  **fonksiyonunun ters fonksiyonu aşağıdakilerden hangisidir?**  A)  $f^{-1}(x) = -x$ B)  $f^{-1}(x) = x$ C)  $f^{-1}(x) = \frac{1}{x}$ D)  $f^{-1}(x) = -\frac{1}{x}$ E)  $f^{-1}(x) = \sqrt{x}$ 10.  $f(x) = \sqrt{x+1}$  kuralı ile verilen fonksiyonun en **geniş tanım kümesi aşağıdakilerden hangisidir?**  A)  $[-1, \infty)$ B)  $[1, \infty)$ C)  $(-\infty, -1]$ D)  $(-\infty, 1]$ E) IR **11. 2 y = x + 7x 9 parabolü y eksenini hangi noktada keser?**  A)  $(0, -9)$ B) (0, 7) C) (7, 0) D) (0, 0) E)  $(7, -9)$ **12.**  $f(x) = 4 - 2x$ f(x) = 4 2x  **polinomunun kökü aşağıdakilerden hangisidir?**  A)  $-4$  $B) -2$ C) 0 D) 2 E) 4 **13. 2 x +5x + 6 = 0 denkleminin çözüm kümesi aşağıdakilerden hangisidir?**  A) {6} B)  $\{-3, \cdot\}$ C) {1, 5} D) {5, 6} E) {2, 3} **14. y = 1 2x doğrusuna paralel olan ve (1, 2) noktasından geçen doğrunun denklemi aşağıdakilerden hangisidir?**  A)  $y = 2 + 2x$ B)  $y = -2x$ C)  $y = -2 - 2x$ D)  $y = -1 - 2x$ E) y = 1 + 2x 15.  $x^2 - 2x + 1 \ge 0$  eşitsizliğinin çözüm kümesi **aşağıdakilerden hangisidir?**  A)  $(1, \infty)$ B)  $(-\infty, 1)$ C) IR D)  $(-1, 1)$ E)  $\varnothing$ 3 **İzleyen sayfaya geçiniz.**

ANA ARA SISTEM ARA SISTEM ARA SISTEM ARA SISTEM ARA SISTEM ARA SISTEM ARA SISTEM ARA SISTEM ARA SISTEM ARA SISTEM ARA SISTEM ARA SISTEM ARA SISTEM ARA SISTEM ARA SISTEM ARA SISTEM ARA SISTEM ARA SISTEM ARA SISTEM ARA SIST 2013 GÜZ ARA 1175-A **A 16. a log 256 = 8 ise, a kaçtır?**  A) 2 B) 4 C) 6 D) 8 E) 16 **17. log 2 = 0,3 ise, log 20 kaçtır?**  A) 2,3 B) 1,7 C) 1,3 D) 1 E) 0,7 **18.**  $2^5 \cdot 5^5 \cdot 10^{-2}$ 2  $2^5 \cdot 5^5 \cdot 10$ 10  **işleminin sonucu kaçtır?**  A) 1000 B) 500 C) 100 D) 50 E) 10 **19. Yıllık %10 bileşik faizle 2 yıllığına bir bankaya yatırılan 10.000 Türk Lirası 2 yılın sonunda kaç Türk Lirası olur?**  A) 14.000 B) 13.600 C) 12.100 D) 11.800 E) 11.200 **20.** Bir bakteri kültüründeki bakteri sayısı her 1 saatte mevcut miktarının iki katına çıkmaktadır. **Başlangıçta 100 olan bakteri sayısı 24 saat sonra ne olur?**  A)  $100 \cdot 2^6$ B)  $100 \cdot 2^{12}$ C)  $100 \cdot 1 +$  $\left(1+\frac{1}{2}\right)^{12}$ 2 D)  $100 \cdot 2^{24}$ E)  $100 \cdot \left(1 + \frac{1}{2}\right)^{24}$ 2 4 **İzleyen sayfaya geçiniz.**

## **GELENEKSEL ENERJ KAYNAKLARI**

**A**

2013 GÜZ ARA 1175-A

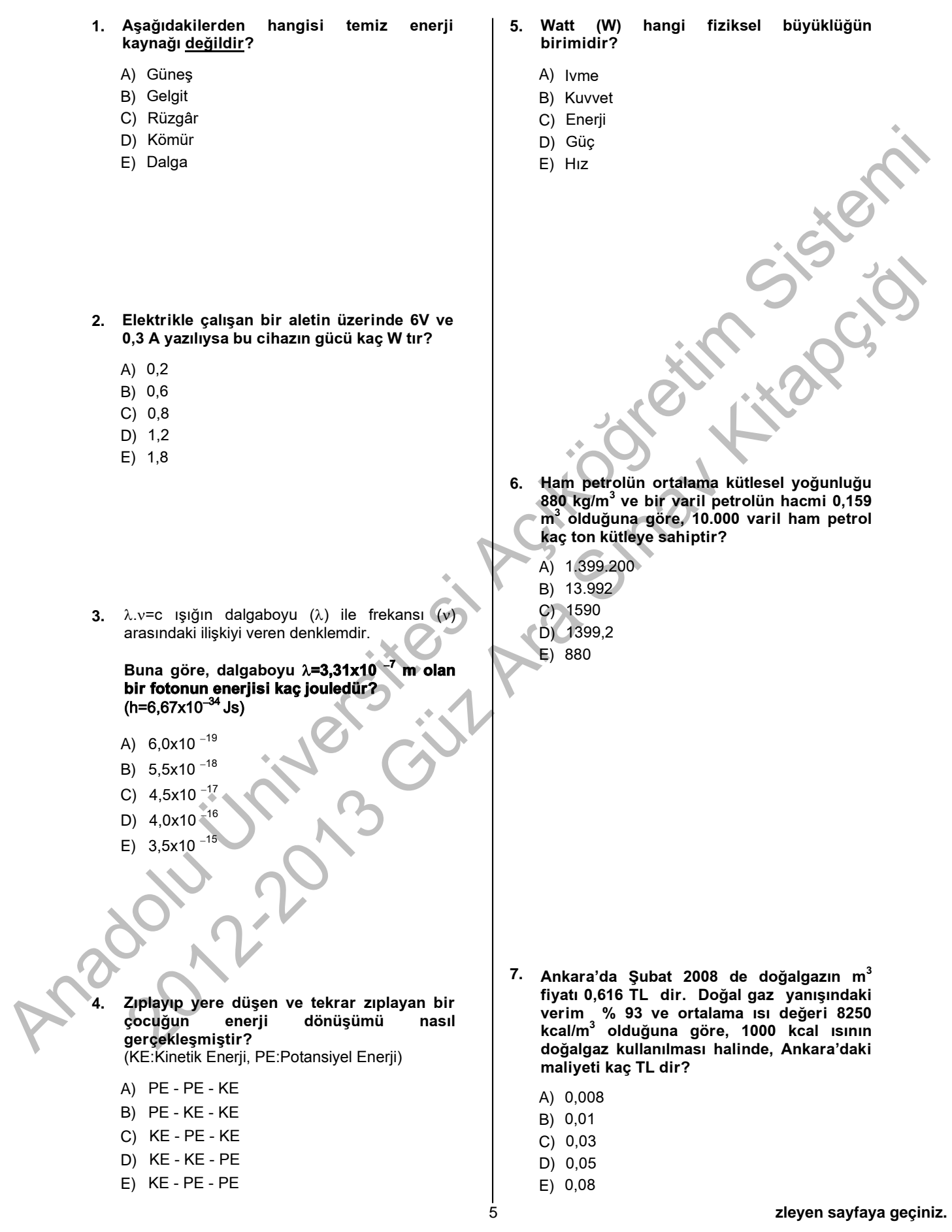

2013 GÜZ ARA 1175-A **A** 

**8.** Bir binanın elektrik eneriisi kullanarak, yıllık aydınlatma gideri 8640 TL olmaktadır.

**1 kw saat için 0,3 TL ödendiğine ve günde ortalama 8 saat aydınlanma yapıldığına göre, binada her biri 100 watt gücünde kaç ampul kullanılmalıdır?**

- A) 100
- B) 1000
- C) 2880
- D) 10.000
- E) 11.000

- **9. Bir konutta yakıt kullanımında en ucuz olana karar verirken aşağıdakilerden hangisine dikkat edilmelidir?** 
	- A) Yakıtın alt ısıl değeri
	- B) Yakıtın TL/1000 kcal cinsinden ısıl fiyatı
	- C) Yakıtın m<sup>3</sup> veya kg fiyatı
	- D) Ortalama verim
	- E) Kullanım kolaylığı
- **11. Aşağıdakilerden hangisi açık işletmenin avantajlarından biri değildir?** 
	- A) Çalışma ve iş emniyetinin yüksek olması
	- B) Üretim hızının yüksek olması
	- C) Kalifiye elemana olan ihtiyacın fazla olması
	- D) Üretim kayıplarının az olması
	- E) Mekanizasyon olanaklarının fazla olması
- Any 1902<br>
Any 1902<br>
Any 1902<br>
Bit is considered a considered and the state of the state of the state of the state of the state of the state of the state of the state of the state of the state of the state of the state of 2012-2013 Güz Ara Sınav Kullanımında <u>en</u> uzuz Ara Sınav Kullanımında en uzuz Ara Sınav Kullanımında en uzuz Ara Sınav Kullanımında en uzuz Ara Sınav Kullanımında en uzuz Ara Sınav Kullanımında en uzuz Ara Sınav Kullanımı **12. İnce boyuttaki kömür tanelerinin, su içerisinde hava kabarcıklarına yapışarak yüzdürülmesi yöntemi ile zenginleştirilmesine ne ad verilir?** 
	- A) Desülfürizasyon
	- B) Flotasyon
	- C) Hidrosiklon
	- D) Flokülasyon
	- E) Aglemerasyon

**10. 20 milyar ton petrole eşdeğer enerjiye (Mtpe) karşılık gelen enerji kaç Egza jouledür?**

(Petrolün ortalama enerji yoğunluğu 45 Mjoule/kg dır.)

- A) 9
- B) 45
- C) 90
- D) 900
- E) 1200

**13.** Bir kömür ocağına vantilatörler aracılığı ile, çalışan sayısına göre hesaplanan 2400 m<sup>3</sup>/dak hava gönderilmektedir.

**Buna göre, kömür ocağında kaç kişi çalışmaktadır?**

- A) 300
- B) 350
- C) 400
- D) 450
- E) 500

#### 6 **İzleyen sayfaya geçiniz.**

2013 GÜZ ARA 1175-A **A** 

- **14. Aşağıdakilerden hangisi kömürde nemin varlığının olumsuz etkilerinden biri değildir?** 
	- A) Desülfirizasyon işleminde zorluklara neden olması
	- B) Nakliyat maliyetlerinde artışa neden olması
	- C) Kömürün ısıl değerini azaltması
	- D) Stoklama maliyetlerinde artışa neden olması
	- E) Yakma işleminde zorluklara neden olması
- **17. Aşağıdakilerden hangisi kömür gazlaştırma sürecinde reaksiyon ortamı olarak kullanılan oksitleyici gazlardan biri değildir?** 
	- A) Hava
	- B) Oksijen + Su buharı
	- C) Azot
	- D) Su buharı
	- E) Oksijen

**18. Kömürün gazlaştırılması sürecinde reaktör sıcaklık aralığı aşağıdakilerden hangisi olmalıdır?**

- A) 100 300 °C
- B) 100 600 °C
- C) 300 600 °C
- D) 300 900 °C
- E) 900 1500 °C
- B) National material de algebra actual de la material de algebra actual de la material de algebra actual de la material de la material de la material de la material de la material de la material de la material de la mater **Expansive and the same of the case of the same of the same of the same of the same of the same of the same of the same of the same of the same of the same of the same of the same of the same of the same of the same of th damarını işletebilmek için yapılması gereken dekapaj miktarı 125 milyon m<sup>3</sup> ise bu bölgedeki dekapaj oranı aşağıdakilerden hangisidir?**

**15. Rezervi 25 milyon ton olan bir kömür** 

- A)  $5 \text{ m}^3$  / ton
- B)  $2 \text{ ton} / \text{m}^3$
- C) % 10
- D) 100 ton
- E)  $150 \text{ m}^3$

- **19. Aşağıdakilerden hangisi Türkiye'deki termik santrallerde kullanılan ana yakıt kaynaklarından biri değildir?** 
	- A) Linyit
	- B) Dizel
	- C) Doğalgaz
	- D) Taş kömürü
	- E) Fuel oil
- I. Termik santralde kömürün yakılmasıyla ortaya bir kimyasal yanma enerjisi çıkar. II. Termik santralde kimyasal yanma enerjisi kullanılarak buhar üretilir. III. Termik santralde üretilen buharın türbinden
	- geçirilmesiyle, jeneratörden elektrik enerjisi üretilir.

**Termik santrallerin çalışması ile ilgili yukarıdakilerden hangileri doğrudur?**

A) Yalnız I

**16.**

- B) Yalnız III
- C) I ve III
- D) II ve III
- E) I, II ve III

**20. Kömürlerin sıvılaştırılmasında kullanılan doğrudan sıvılaştırma yöntemleri aşağıdakilerin hangisinde birlikte ve doğru verilmiştir?**

- A) Piroliz / Fischer Tropsch
- B) Piroliz / Kendiliğinden sıvılaştırma
- C) Fischer Tropsch/Ekstraksiyon-hidrojenasyon
- D) Fischer Tropsch / Kendiliğinden sıvılaştırma
- E) Piroliz / Ekstraksiyon-hidrojenasyon

#### 7 **İzleyen sayfaya geçiniz.**

# **TEMEL B LG TEKNOLOJ LER -I**

#### 2013 GÜZ ARA 1175-A

#### **1. Excel'in kaydettiği ve çalışma sayfasında otomatik olarak değiştirebildiği değerler kümesi olan senaryolar ne için kullanılır?**

- A) Durum çözümlemesi için
- B) Verileri sıralamak için
- C) Filtre uygulamak için
- D) Koşullu biçimlendirme için
- E) Sorgu uygulamak için

### **2. PDF nedir?**

- A) Zengin Metin Biçimi
- B) Düz Metin Biçimi
- C) Zengin Belge Biçimi
- D) Belge Resim Biçimi
- E) Taşınabilir Belge Biçimi
- **3. Aşağıdakilerden hangisi bilgisayarlara veri girişi için günümüzde kullanılan yöntemlerden biri değildir?** 
	- A) Klavye
	- B) Fare
	- C) Dokunmatik ekran
	- D) Delikli kart
	- E) Kablosuz fare
- **4. Aşağıdakilerden hangisi Moore Kuralı'nın ifade ettiği gelişmelerin sonuçlarından biri değildir?** 
	- A) Aynı birimdeki işlem veya hafıza<br>
	esinin maliyeti sürekli olarak kapasitesinin azalmıştır.
	- B) Bilgisayar fiyatları sürekli artmıştır.
- Collection the spin and the spin action of the spin action of the spin action of the spin action of the spin action of the spin action of the spin action of the spin action of the spin action of the spin action of the spi A) Zengin Metri Biçimi unduğu altımların (ö. 1916)<br>2012: Denin Biçimi (ö. 1916)<br>2012: Denin Biçimi (ö. 1916)<br>2012: Denin Biçimi (ö. 1916)<br>2012: Denin Biçimi (ö. 1916)<br>2013: Denin Biçimi (ö. 1916)<br>2013: Denin Biçimi (ö. 191 C) Bileşenlerin küçülmesi hafıza ve mantık elemanlarının daha yakın yerleştirilmesini mümkün kıldığı için elektriksel yollar kısalmış ve bu da işlem hızını arttırmıştır.
	- D) Küçülen bilgisayarı farklı ortamlarda ve bağlamlarda kullanmak mümkün hale gelmiştir.
	- E) Enerji ve soğutma ihtiyaçları azalmıştır.

#### **5. Müşteri ilişkileri yönetimi sistemleri (CRM) hangi amaçla kullanılmaktadır?**

- A) Muhasebe
- B) Üretim ile ilgili kaynakların planlanması
- C) Veri madenciliği
- D) İnsan kaynakları
- E) İş ilişkisi içinde bulunulan mevcut ve müstakbel müşteriler ile ilgili bilgileri düzenleme ve eşleme

**6. Ofis programlarında, hazır biçimlendirme özellikleri taşıyan ve özgeçmiş, rapor vb. belgelerin hızlıca oluşturulmasına yardımcı olan dosyalara ne ad verilir?** 

**A**

- A) Yerleşik dosya
- B) Hazır belge
- C) Tema
- D) Stil
- E) Şablon
- **7. PivotChart raporlarının işlevi nedir?** 
	- A) Verilere belirlenen ölçüte göre farklı bir biçimlendirme yapılmasını sağlar.
	- B) Verilere filtre uygular.
	- C) PivotTable raporundaki verilerin grafik gösterimini sağlar.
	- D) Grafik oluşturur.
	- E) Koşullu biçimlendirme yapar.
- **8. IAS bilgisayarında Ana Hafıza Birimi**  aşağıdaki işlevlerden **getirir?** 
	- A) Hafızadaki komutları yorumlamak
	- B) Veri-program işlemlerinin giriş-çıkışını sağlamak
	- C) Sayısal veri üzerinde işlem yapmak
	- D) Veri ve program komutlarını saklamak
	- E) Verileri ekrana yansıtmak

#### **9. Metne efekt eklemek için hangi sekme ve komut grubu kullanılır?**

- A) Giriş, Yazı Tipi
- B) Giriş, Stiller
- C) Giriş, Düzenleme
- D) Ekle, Stiller
- E) Sayfa Düzeni, Temalar

#### **10. Aşağıdakilerden hangisi Windows işletim sistemi için söylenebilir?**

- A) Kullanıcılar işletim sistemi kaynak kodunu görebilir ve değiştirebilir.
- B) Grafik arayüzüne sahiptir.
- C) Türkiye'de geliştirilmiştir.
- D) Kullanabilmek için kullanıcının tüm işletim sistemi komutlarını bilmesi gerekir.
- E) Apple firması tarafından geliştirilmiştir.
- **11. Aşağıdakilerden hangisi genel olarak ofis yazılımları ile yapılmaz?** 
	- A) Video düzenleme
	- B) Yazı yazma
	- C) Belge oluşturma
	- D) Hesap tablosu oluşturma
	- E) Sunu hazırlama

#### 8 **İzleyen sayfaya geçiniz.**

2013 GÜZ ARA 1175-A **A** 12. **H 1 <b>1 1** Sayfa1 **18. Kurumsal Kaynak Planlama (ERP) bilişim**  Savfa<sub>2</sub> Savfa3 **sistemleri hangi alanlarda kullanılır? MS Excel'de yukarıdaki şekilde okla**  A) Kurumlara insan kaynağı alımında **gösterilen ögelerin (Sayfa1, Sayfa2 ...) adı**  Stratejik planların yapılmasında B) **nedir?**  C) Müşteri ilişkilerinde Çalışma sayfası A) D) İşletmelerde mal ve hizmet üretiminde Windows isletim sisteminde donanum,<br>
isletim sistemini ve yazılımlarla ilgili <u>temel</u><br>
ayarlamalar nerede yapılır?<br>
A) Bildirim alanında<br>
C) Görev çubuğunda<br>
D) Windows gezgininde<br>
E) Masadistünde<br>
E) Masadistünde<br>
Aşağıda gerekli kaynakların planlamasında B) Çalışma kitabı C) Sayfa sekmeleri E) Pazarlama planlarında D) Komut düğmesi E) Menü şeridi Windows Eigelim sisteminde donanım,<br>
Victor Sidem sistemining sisteminals (donanım, 1991)<br>
2013 Güzey Christian Registration<br>
2013 Güzey Christian Registration<br>
2013 Güzey Christian Registration<br>
2013 Güzey Christian Sidem **13. Windows işletim sisteminde donanım, işletim sistemi ve yazılımlarla ilgili temel ayarlamalar nerede yapılır?**  A) Bildirim alanında B) Denetim masasında C) Görev çubuğunda D) Windows gezgininde E) Masaüstünde **14. Aşağıdakilerden hangisi Windows ile Mac OS pencereleri arasındaki farklardan biridir? 19. Çalışma sayfasına, sütun, çizgi, pasta, çubuk, alan, dağıtım vb. grafik türlerini**  A) İşletim sistemi gezgininde arama kutusu ile **eklemek için sırasıyla hangi sekme ve**  arama yapma **komut grubu kullanılır?**  B) Pencere kapatma seçeneklerinin konumu A) Giriş Grafikler C) Kenar çubuğu ile klasörler arası gezinme B) Grafik  $\rightarrow$  Ekle D) Klasör görünüm seçenekleri C) Ekle Grafikler E) Bilgi alanı D) Görünüm → Grafik E) Veri Grafikler **15. Mobil işletim sistemlerinde masaüstüne ne ad verilir?**  A) Masaüstü B) Bağlam menüsü C) Başlat menüsü Bekleme ekranı D) E) Görev çubuğu **16. Hesap Tablosu yazılımları ile aşağıdaki işlemlerden hangisi yapılır?**  Yazı yazma A) B) Belge oluşturma C) Hesap tablosu oluşturma D) Video düzenleme Sunu hazırlama E) **20. Aşağıdaki ifadelerden hangisi mobil işletim sistemleri için söylenemez? 17. Eşanlamlı sözcük araması ile ilgili komut**  A) Bilgisayar temelli işletim sistemlerine göre **hangi sekmededir?**  daha gelişmiş bir yapıya sahiptir. A) Sayfa Düzeni B) Bir çok çeşit mobil işletim sistemi mevcuttur. B) Başvurular C) Tablet bilgisayarlarda da kullanılmaktadır. C) Ekle D) Uygulamaların çokluğu mobil işletim Gözden Geçir sistemleri için önemlidir. D) E) Giriş E) Android, bir mobil işletim sistemidir. 9 **TEST BİTTİ.**

BU SAYFA BOŞ BIRAKILMIŞTIR.

Anadolu Üniversitesi tarafından hazırlanmış olan bu testlerin her hakkı saklıdır. Hangi amaçla olursa olsun, testlerin tamamının veya bir kısmının Anadolu Üniversitesi'nin yazılı izni olmadan kopya edilmesi, fotoğraflarının çekilmesi, herhangi bir yolla çoğaltılması ya da kullanılması yasaktır. Bu yasağa uymayanlar gerekli cezai sorumluluğu ve testlerin hazırlanmasındaki mali külfeti peşinen kabullenmiş sayılır.

BU SAYFA BOŞ BIRAKILMIŞTIR.

Anadolu Üniversitesi tarafından hazırlanmış olan bu testlerin her hakkı saklıdır. Hangi amaçla olursa olsun, testlerin tamamının veya bir kısmının Anadolu Üniversitesi'nin yazılı izni olmadan kopya edilmesi, fotoğraflarının çekilmesi, herhangi bir yolla çoğaltılması ya da kullanılması yasaktır. Bu yasağa uymayanlar gerekli cezai sorumluluğu ve testlerin hazırlanmasındaki mali külfeti peşinen kabullenmiş sayılır.

BU SAYFA BOŞ BIRAKILMIŞTIR.

Anadolu Üniversitesi tarafından hazırlanmış olan bu testlerin her hakkı saklıdır. Hangi amaçla olursa olsun, testlerin tamamının veya bir kısmının Anadolu Üniversitesi'nin yazılı izni olmadan kopya edilmesi, fotoğraflarının çekilmesi, herhangi bir yolla çoğaltılması ya da kullanılması yasaktır. Bu yasağa uymayanlar gerekli cezai sorumluluğu ve testlerin hazırlanmasındaki mali külfeti peşinen kabullenmiş sayılır.

BU SAYFA BOŞ BIRAKILMIŞTIR.

Anadolu Üniversitesi tarafından hazırlanmış olan bu testlerin her hakkı saklıdır. Hangi amaçla olursa olsun, testlerin tamamının veya bir kısmının Anadolu Üniversitesi'nin yazılı izni olmadan kopya edilmesi, fotoğraflarının çekilmesi, herhangi bir yolla çoğaltılması ya da kullanılması yasaktır. Bu yasağa uymayanlar gerekli cezai sorumluluğu ve testlerin hazırlanmasındaki mali külfeti peşinen kabullenmiş sayılır.

BU SAYFA BOŞ BIRAKILMIŞTIR.

Anadolu Üniversitesi tarafından hazırlanmış olan bu testlerin her hakkı saklıdır. Hangi amaçla olursa olsun, testlerin tamamının veya bir kısmının Anadolu Üniversitesi'nin yazılı izni olmadan kopya edilmesi, fotoğraflarının çekilmesi, herhangi bir yolla çoğaltılması ya da kullanılması yasaktır. Bu yasağa uymayanlar gerekli cezai sorumluluğu ve testlerin hazırlanmasındaki mali külfeti peşinen kabullenmiş sayılır.

BU SAYFA BOŞ BIRAKILMIŞTIR.

Anadolu Üniversitesi tarafından hazırlanmış olan bu testlerin her hakkı saklıdır. Hangi amaçla olursa olsun, testlerin tamamının veya bir kısmının Anadolu Üniversitesi'nin yazılı izni olmadan kopya edilmesi, fotoğraflarının çekilmesi, herhangi bir yolla çoğaltılması ya da kullanılması yasaktır. Bu yasağa uymayanlar gerekli cezai sorumluluğu ve testlerin hazırlanmasındaki mali külfeti peşinen kabullenmiş sayılır.

#### **SINAVDA UYULACAK KURALLAR**

- ismannia kojoyi qaban, generali kojoyi kojoyi kojoyi kojoyi kojoyi kojoyi kojoyi kojoyi kojoyi kojoyi kojoyi kojoyi kojoyi kojoyi kojoyi kojoyi kojoyi kojoyi kojoyi kojoyi kojoyi kojoyi kojoyi kojoyi kojoyi kojoyi kojoyi 1. Sınav süresince görevlilerle konuşmak ve soru sormak yasaktır. Aynı şekilde görevlilerin de öğrencilerle yakından ve alçak sesle konuşmaları yasaktır. Yanında veya sırasında kitap, not vb. bulunduran, sınav sırasında kopya çeken, çekmeye teşebbüs eden, kopya veren ya da kopya çekilmesine yardım edenlerin kimlikleri, Bireysel Sınav İptal Tutanağına yazılacak ve o oturumdaki sınavları geçersiz sayılacaktır. Görevliler sınava giren diğer öğrencileri rahatsız etmemek için kopya çekmeye veya vermeye kalkışanları uyarmak zorunda değildir. Bu nedenle sorumluluk sınav kurallarına uymayan öğrencilere aittir. Sınavda yetki verilmiş görevliler, bu salondaki sınavın kurallara uygun biçimde yapılmadığını, toplu kopya girişiminde bulunulduğunu raporlarında bildirdikleri veya üniversite sınav merkezince yapılan incelemeler sonucu toplu kopya yapıldığı saptandığı takdirde, Anadolu Üniversitesinin yetkili organlarınca bu salonda
	- anda ayrıcısı tarihi mentimenti tarih birinin analysinde ayrıcısı yayıcı zeyindeki Ceyinde ayrıcısı yaranmalarını analysinde ayrıcısı yaranmalarını analysinde ayrıcısı yaranmalarını analysinde ayrıcısı yaranmalarını analys sınava giren öğrencilerin tümünün o oturumdaki sınavları geçersiz sayılır. 2. Öğrenciler sınav sırasında görevlilerin her türlü uyarılarına uymak zorundadır. Gerektiğinde görevliler oturduğunuz yerleri değiştirebilir. Sınavınızın geçerli sayılması, her şeyden önce sınav kurallarına uymanıza bağlıdır. Sınav görevlilerinin talimatlarına uymayan, sınav görevlilerine hakaret eden, fiili saldırıda bulunan ve tehdit edenlerle sınav huzurunu bozacak kadar yüksek sesle konuşan, sınav salonunu terk etmesi yasaklanan zaman içinde terk eden, sınav yapılmasını belli bir süre engelleyenlerin kimlikleri Bireysel Sınav İptal Tutanağına yazılır ve o oturumdaki sınavları geçersiz sayılır.
	- 3. Sınav sırasında herhangi bir nedenle dışarı çıkmak yasaktır. Sınavın başlamasını izleyen ilk 30 dakika ve sınav süresinin son 5 dakikası içinde, sınavlarını tamamlasalar bile hiçbir öğrencinin salondan çıkmasına izin verilmeyecektir. Sınavın başlamasını izleyen ilk 15 dakika geçtikten sonra hiçbir öğrenci sınava alınamaz.
	- 4. Biraz sonra soru kitapçıkları dağıtılacaktır. Cevaplamaya geçmeden önce size verilecek soru kitapçığının üzerinde ayrılan yere, adınızı, soyadınızı, öğrenci numaranızı ve bu salonun numarasını mutlaka yazınız. Sınav sonunda soru kitapçıkları toplanacak ve sınav merkezinde tek tek incelenecektir. Soru Kitapçığının bir tek sayfası eksik çıksa bile o oturumdaki sınavlarınız geçersiz sayılır.
	- 5. Size verilen cevap kağıdı üzerindeki T.C. Kimlik No, ad ve soyadın size ait olup olmadığını mutlaka kontrol ediniz. Cevap kağıdı size ait değilse görevlileri uyarıp size ait cevap kağıdını alınız. Daha sonra cevap kağıdı üzerinde ayrılmış olan yerlere T.C. Kimlik numaranızı ve test grubunuzu mutlaka kodlayınız, adınızı soyadınızı yazınız ve ilgili yeri imzalayınız. Kendisine ait olmayan cevap kağıdını kullanan öğrencilerin o oturumdaki sınavları geçersiz sayılır.
	- 6. Cevap kâğıdına yazılacak her türlü yazı, rakam ve yapılacak işaretlemeler için koyu yazan siyah kurşun kalem kullanılacaktır. Tükenmez kalem veya dolmakalem kesinlikle kullanılmayacaktır. Kullanıldığı taktirde cevap kağıdı optik okuyucuda okutulamadığından öğrencinin o oturumdaki sınavı geçersiz sayılır.
	- 7. CEVAPLARIN TÜMÜ CEVAP KAĞIDINA İŞARETLENECEKTİR. Soru kitapçıkları üzerine yapılan işaretlemeler kesinlikle değerlendirilmez. Her dersin cevabı, o dersin isminin yazılı olduğu sütuna işaretlenmelidir. Yanlış sütuna yapacağınız işaretlemeler kesinlikle değerlendirilmez.
	- 8. Soru kitapçığının sayfalarındaki boş yerleri müsvedde yapmak için kullanabilirsiniz. Başka bir kâğıdı müsvedde olarak kullanmak yasaktır. Bu tür işlemleri yapanların o oturumdaki sınavları geçersiz sayılır.
	- 9. Öğrencilerin soruları ve/veya sorulara verdikleri yanıtları cevap kağıdı dışında herhangi bir yere yazmaları ve bunu sınav salonundan dışarıya çıkarmaları yasaktır. Bu kurala uymayanların o oturumdaki sınavları geçersiz sayılır.
	- 10. Sınav sırasında öğrencilerin birbirinden kalem, silgi vb. şeyleri istemesi kesinlikle yasaktır. Yasağa uymayanların o oturumdaki sınavları geçersiz sayılır.
	- 11. Sınav sırasında hesap makinesi kullanılabilir. Ancak üzerinde program yapılmasına, saklanmasına ve çalıştırılmasına izin veren (EXE, STORE, RUN gibi tuşları bulunan) hesap makineleri ile data bank vb. özel donanımlar kullanılamaz. Hesap makinesinin sınav sırasında ödünç alınması, verilmesi ve değiştirilmesi yasaktır. Bu tür davranışlarda bulunanların o oturumdaki sınavları geçersiz sayılır.
	- 12. Öğrenciler telsiz, cep telefonu, çağrı cihazı, taşınabilir bilgisayar vb. iletişim araçları ile görüntü kaydetmeye yarayan fotoğraf makinesi, kamera vb. araçları sınava gelirken getirmemeleri konusunda sınava giriş belgelerinde uyarılmışlardır. Bu cihazları sınav salonunda yanlarında bulunduran öğrencilerin, cihazları kapalı olsa bile, o oturumdaki sınavı geçersiz sayılır.
	- 13. Öğrenciler ruhsatlı veya resmi amaçlı kullanılsa bile silah ile sınav binasına gelmemelidirler. Bu öğrenciler kesinlikle sınava ve binaya alınmaz. Bir şekilde girmişlerse dışarı çıkartılıp o oturumdaki sınavları geçersiz sayılır.
	- 14. Kıtalarından izinli olan er-erbaşlar dışında resmi kıyafetle sınava girmek yasaktır. Aksine davranan öğrencilerin o oturumdaki sınavları geçersiz sayılır.
	- 15. Biraz sonra dağıtılacak olan soru kitapçığında test ile ilgili açıklamalar yazılıdır. Bu açıklamaları okumadan ve size "SINAV BAŞLAMIŞTIR" denmeden soruları cevaplamaya başlamayınız.
	- 16. Sınavınız bittiğinde, cevap kâğıdınız ve soru kitapçığınızı salon görevlilerine şahsen teslim ediniz. Teslim etmediğiniz evrak nedeniyle o oturumdaki sınavlarınız geçersiz sayılır.

#### **SINAVINIZDA BAŞARILAR DİLERİZ.**